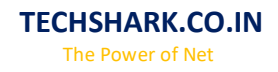

# **Core Java**

#### Basics of Java

- $\checkmark$  Java What, Where and Why?
- $\checkmark$  History and Features of Java
- $\checkmark$  Internals of Java Program
- ◆ Difference between JDK, JRE and JVM
- Internal Details of JVM
- $\checkmark$  Variable and Data Type
- $\checkmark$  Unicode System
- $\checkmark$  Naming Convention

#### OOPS Conecpts

- Advantage of OOPs
- ◆ Object and Class
- $\sqrt{\phantom{a}}$  Method Overloading
- ◆ Constructor
- $\bigcup_{\text{static variable, method and block}}$
- $\checkmark$  this keyword
- $\checkmark$  Inheritance (IS-A)
- Aggregation and Composition(HAS-A)
- $\checkmark$  Method Overriding
- Covariant Return Type
- $\checkmark$  super keyword
- $\checkmark$  Instance Initializer block
- $\checkmark$  final keyword
- $\checkmark$  Runtime Polymorphism
- $\checkmark$  static and Dynamic binding
- Abstract class and Interface
- Downcasting with instance of operator
- ◆ Package and Access Modifiers
- $\checkmark$  Encapsulation
- $\checkmark$  Object class
- $\checkmark$  Object Cloning
- $\sqrt{\ }$  Java Array
- ◆ Call By Value and Call By Reference
- $\checkmark$  strictfp keyword
- Creating API Document

#### String Handling

 $\checkmark$  String : What and Why?  $\checkmark$  Immutable String

> **Enhance Your Chances of Success with Corporate Training in TECHSHARK [HTTPS://WWW.TECHSHARK.CO.IN](https://www.techshark.co.in/) EMAIL ID :- info@techshark.co.in**

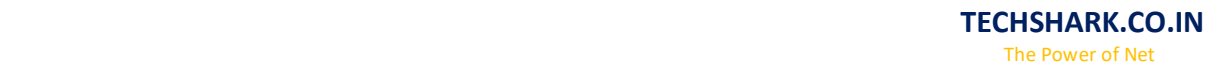

-ISHARK

- $\checkmark$  String Comparison  $\checkmark$  String Concatenation  $\checkmark$  Substring  $\checkmark$  Methods of String class  $\checkmark$  StringBuffer class  $\checkmark$  StringBuilder class
- $\checkmark$  Creating Immutable class
- $\checkmark$  toString method
- $\checkmark$  StringTokenizer class

#### Exception Handling

- $\checkmark$  Exception Handling : What and Why?
- $\checkmark$  try and catch block
- $\checkmark$  Multiple catch block
- $\sqrt{\ }$  Nested try
- $\checkmark$  finally block
- $\checkmark$  throw keyword
- $\checkmark$  Exception Propagation
- $\checkmark$  throws keyword
- **V** Exception Handling with Method Overriding
- $\checkmark$  Custom Exception

#### Nested Classes

- $\checkmark$  Nested Class: What and Why?
- $\checkmark$  Member Inner class
- $\checkmark$  Annonymous Inner class
- $\checkmark$  Local Inner class
- $\checkmark$  static nested class
- $\checkmark$  Nested Interface

#### Multithreading

- $\blacktriangledown$  Multithreading : What and Why?
- Life Cycle of a Thread
- $\checkmark$  Creating Thread
- $\checkmark$  Thread Schedular
- $\checkmark$  Sleeping a thread
- $\checkmark$  Joining a thread
- $\checkmark$  Thread Priority
- $\sqrt{\phantom{a}}$  Daemon Thread
- $\sqrt{\ }$  Thread Pooling
- $\checkmark$  Thread Group
- $\checkmark$  ShutdownHook
- $\checkmark$  Performing multiple task by multiple thread
- Garbage Collection

**Enhance Your Chances of Success with Corporate Training in TECHSHARK [HTTPS://WWW.TECHSHARK.CO.IN](https://www.techshark.co.in/) EMAIL ID :- info@techshark.co.in**

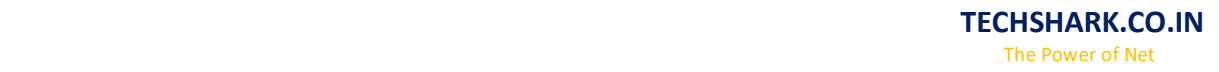

SHARK

 $\sqrt{\ }$  Runnable class

## **Synchronization**

- $\checkmark$  Synchronization : What and Why?
- $\checkmark$  synchronized method
- $\checkmark$  synchronized block
- $\checkmark$  static synchronization
- $\checkmark$  Deadlock
- $\checkmark$  Inter-thread Communication
- $\checkmark$  Interrupting Thread

#### Input and output

- ◆ FileOutputStream & FileInputStream
- ByteArrayOutputStream
- $\checkmark$  SequenceInputStream
- BufferedOutputStream & BufferedInputStream
- FileWriter & FileReader
- CharArrayWriter
- Input from keyboard by InputStreamReader
- Input from keyboard by Console
- $\sqrt{\ }$  Input from keyboard by Scanner
- $\checkmark$  PrintStream class
- $\checkmark$  PrintWriter class
- Compressing and Uncompressing File
- $\sqrt{\ }$  Reading and Writing data simultaneously
- ◆ DataInputStream and DataOutputStream
- $\checkmark$  StreamTokenizer class

### **Serialization**

- $\checkmark$  Serialization & Deserialization
- Serialization with IS-A and Has-A
- $\checkmark$  transient keyword

### **Networking**

- $\checkmark$  Socket Programming
- $\checkmark$  URL class
- $\checkmark$  Displaying data of a web page
- $\sqrt{\ }$  InetAddress class
- DatagramSocket and DatagramPacket
- $\checkmark$  Two way communication

### AWT and EventHandling

**Enhance Your Chances of Success with Corporate Training in TECHSHARK [HTTPS://WWW.TECHSHARK.CO.IN](https://www.techshark.co.in/) EMAIL ID :- info@techshark.co.in**

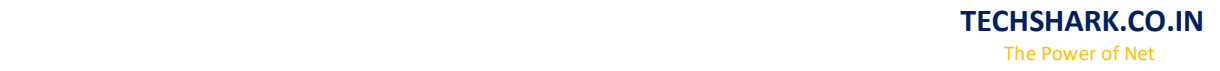

- $\sqrt{\ }$  AWT Controls
- $\checkmark$  Event Handling by 3 ways
- Event classes and Listener Interfaces
- $\checkmark$  Adapter classes
- $\checkmark$  Creating Games and Applications

#### Swing

- $\checkmark$  Basics of Swing
- $\checkmark$  JButton class
- $\checkmark$  JRadioButton class
- $\checkmark$  JTextArea class
- ◆ JComboBox class
- $\checkmark$  JTable class
- ◆ JColorChooser class
- ◆ JProgressBar class
- $\checkmark$  JSlider class
- $\checkmark$  Digital Watch
- $\checkmark$  Graphics in swing
- Displaying Image
- **▼** Edit Menu for Notepad
- ◆ Open Dialog Box
- ◆ Creating Notepad
- Creating Games and applications

### **LayoutManagers**

- $\checkmark$  BorderLayout
- GridLayout
- $\checkmark$  FlowLayout
- ◆ BoxLayout
- ◆ CardLayout

### Applet

- Life Cycle of Applet
- $\checkmark$  Graphics in Applet
- $\checkmark$  Displaying image in Applet
- $\checkmark$  Animation in Applet
- EventHandling in Applet
- $\checkmark$  JApplet class
- $\sqrt{\overline{P}}$  Painting in Applet
- Digital Clock in Applet
- Analog Clock in Applet
- $\checkmark$  Parameter in Applet
- $\sqrt{\phantom{a}}$  Applet Communication
- $\checkmark$  Creating Games

**Enhance Your Chances of Success with Corporate Training in TECHSHARK [HTTPS://WWW.TECHSHARK.CO.IN](https://www.techshark.co.in/) EMAIL ID :- info@techshark.co.in**

TECHSHARK

## Reflection API

- $\checkmark$  Reflection API
- $\checkmark$  newInstance() & Determining the class object
- $\checkmark$  javap tool
- $\checkmark$  creating javap tool
- $\checkmark$  creating appletviewer
- $\sqrt{\phantom{a}}$  Accessing private method from outside the class

## **Collection**

- Collection Framework
- $\sqrt{\phantom{a}}$  ArrayList class
- $\checkmark$  LinkedList class
- $\checkmark$  ListIterator interface
- $\checkmark$  HashSet class
- $\checkmark$  LinkedHashSet class
- $\checkmark$  TreeSet class
- ◆ PriorityQueue class
- ◆ ArrayDeque class
- $\sqrt{\phantom{a}}$  Map interface
- $\sqrt{\frac{H_{\text{H}}}{H_{\text{H}}}}$  HashMap class
- LinkedHashMap class
- $\sqrt{\ }$  TreeMap class
- $\blacktriangleright$  Hashtable class
- Gomparable and Comparator
- $\checkmark$  Properties class

### JDBC

- DBC Drivers
- $\checkmark$  Steps to connect to the database
- $\checkmark$  Connectivity with Oracle
- Connectivity with MySQL
- Connectivity with Access without DSN
- $\checkmark$  DriverManager
- $\checkmark$  Connection interface
- $\checkmark$  Statement interface
- $\checkmark$  ResultSet interface
- $\checkmark$  PreparedStatement
- $\sqrt{\ }$  ResultSetMetaData
- $\checkmark$  DatabaseMetaData
- $\checkmark$  Storing image
- $\checkmark$  Retrieving image
- $\checkmark$  Storing file
- $\sqrt{\ }$  Retrieving file
- $\checkmark$  Stored procedures and functions
- $\checkmark$  Transaction Management
	- **Enhance Your Chances of Success with Corporate Training in TECHSHARK [HTTPS://WWW.TECHSHARK.CO.IN](https://www.techshark.co.in/) EMAIL ID :- info@techshark.co.in**

**TECHSHARK** 

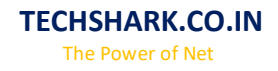

 $\sqrt{\ }$  Batch Processing  $\checkmark$  JDBC New Features  $\checkmark$  Mini Project

#### Java New Features

 $\checkmark$  Assertion For-each loop  $\sqrt{\ }$  Varargs  $\checkmark$  Static Import  $\checkmark$  Autoboxing and Unboxing  $\checkmark$  Enum Type  $\sqrt{\phantom{a}}$  Annotation etc.

## Internationalization

 $\checkmark$  Internationalization  $\sqrt{\ }$  ResourceBundle class  $\sqrt{}$  I18N with Date  $\checkmark$  I18N with Time  $\checkmark$  I18N with Number  $\checkmark$  I18N with Currency

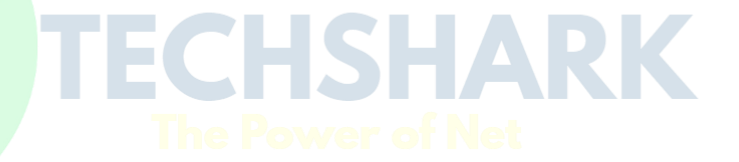